## **WLAN - WIFI - INTERNET**

Name SSID: Netzwerkname

Pass:

Passwort

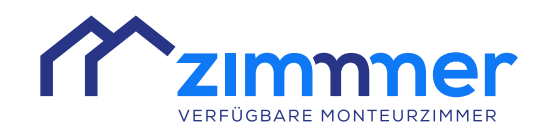

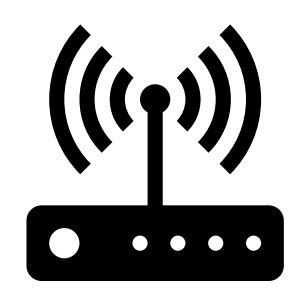